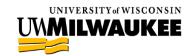

## **Remote Consent Options**

There are several options for obtaining consent remotely:

- Request a waiver of documentation of consent. You still provide the consent information to participants (mail, email, online, verbal, etc.) but are not required to collect a signature. The fact that they complete the study procedures can be taken as indication of their consent.
  - This waiver can be granted if your study is minimal risk and doesn't have any procedures where written consent would be required outside the research context.
    This option cannot be used if your research involves accessing FERPA- or HIPAAprotected records. A written signature is required under those regulations.
- Have participants sign and return a consent form to you, either electronically (print/sign/scan) or hard copy via mail.
  - Consider whether all your participants have the ability to print and scan materials before choosing this as the sole option.
- Have participants sign an electronic consent form in <u>Qualtrics</u>, using the Signature question type.
  - Insert your consent information as a static text question, then insert additional questions for participants to type their name and to electronically sign on their device.
  - Remind participants to print or save the screen if they wish to keep a copy of the consent for their records.
  - DO NOT collect any study data in this survey. If you are collecting data via Qualtrics, you may include a link to a separate survey on the second page after they sign.
  - Consider whether all your participants have access to a device and internet before choosing this as the sole option.